## **ОСОБЕННОСТИ МОДЕЛИРОВАНИЯ ЧЕРВЯЧНОГО РЕДУКТОРА КОМБИНИРОВАННОГО ПНЕВМОРЕЛЬСОВОГО ХОДА В СРЕДЕ INVENTOR**

## *В. А. ТАШБАЕВ, Д. Ю. СЕЛЮЖИЦКИЙ, К. В. МАКСИМЧИК Белорусский государственный университет транспорта, г. Гомель*

Рассмотрены вопросы моделирования с помощью программ твердотельного проектирования, в частности в среде Inventor, и перспективы использования данного программного обеспечения на предприятиях промышленного комплекса Республики Беларусь.

Современное машиностроение не стоит на месте и постоянно развивается. Но развитие невозможно без повышения эффективности производства технологических процессов. Одним из путей решения данной задачи является совершенствование существующих технологических процессов по внедрению более совершенного оборудования, которое обеспечило бы уменьшение затрат трудовых ресурсов при выполнении технологических операций.

В наше время факторы затрат времени на разработку и себестоимость опытно-конструкторских работ являются определяющими при поставке продукции на рынок. Эксперименты с прототипами – длительный по времени и весьма дорогостоящий процесс. Эффективным решением перечисленных проблем является внедрение и применение в конструировании средств компьютерного 3Dтвердотельного моделирования.

Существует множество программ для создания трехмерных моделей. К ним можно отнести NormCAD, SCAD, SolidWorks, Autodesk Inventor и т. д. В данной работе рассмотрено применение Autodesk Inventor при создании трехмерной модели червячного редуктора комбинированного хода.

В среде Inventor реализован один из удобнейших механизмов построения зубчатых и червячных зацеплений. Помимо трехмерной модели данный пакет дает возможность произвести геометрический расчет зацеплений, их силовой анализ, а также выбрать материал, который будет обеспечивать заданную прочность. После получения данных от силового анализа производится подбор подшипников, затем проектируется корпус, а также фланцы, цапфы и др. На первом этапе работы по эскизам создаются элементы червячного редуктора и вычерчиваются. Особенность моделирования заключается в геометрии червячного зацепления. Специфика моделирования состоит в том, чтобы правильно спроектировать профиль зубьев червячного колеса и червяка. Профиль витка червяка обычно представляет собой трапецию с углом в 30–40°. Боковые стороны профиля чаще всего прямолинейны, однако могут быть и криволинейными. Примечательно, что программа Inventor при расчете зацепления автоматически учитывает погрешность шага, винтовой линии и профиля нарезки червяка. После проектирования всех элементов редуктора собирается его трехмерная модель. В результате получаем модель редуктора, которую можно протестировать средствами Inventor до появления натурного образца, что позволяет снизить материальные затраты на разработку изделия.

Исходя из вышеописанного, можно сделать вывод, что Autodesk Inventor содержит всеобъемлющий набор функций для формирования цифровых прототипов, проверки их в действии и подготовки документации. Предприятия теперь могут выводить изделия на рынок быстрее. Потребность в физических опытных образцах снижается, а продукция становится все более инновационной и дешевой.

УДК 656.212.5:629.4

# **ТРЕБОВАНИЯ К ПАРАМЕТРАМ ПОДВИЖНОГО СОСТАВА И ПЛАНУ ЖЕЛЕЗНОДОРОЖНЫХ СТАНЦИЙ**

### *Е. А. ФИЛАТОВ*

*Белорусский государственный университет транспорта, г. Гомель*

Одной из современных тенденций вагоностроения становится внедрение подвижного состава увеличенных габаритов и грузоподъёмности. Автосцепки этих вагонов, как и любых других, должны обеспечивать автоматическое сцепление вагонов на участке сопряжения прямой и кривой расчетного радиуса, а также свободный проход состава (сцепа вагонов) по путям заданного радиуса без повреждений элементов конструкции вагона [1].

Геометрической основой этих проверок является расчетная схема, показанная на рисунке 1 [2]. Согласно схеме, с учетом допущений 2*R* – *C*1 ≈ 2*R* и 2*R – C*0 ≈ 2*R*, из Δ*KND* и Δ*KAD* высота сегмента, образованного базой вагона 2*l*, составит

$$
C_1 = \left(\frac{2l}{\right)^2} / \left(\frac{8R}{\cdot}\right).
$$

Сегмент, ограниченный полной длиной вагона *L*ваг, имеет высоту

$$
C_0 = (L_{\text{Bar}})^2 / (8R).
$$

Тогда вынос консольной части вагона будет

$$
C_2 = ((L_{\text{Bar}})^2 - (2l)^2) / (8R).
$$

Аналогично рассчитывается смещение осей вагона внутрь кривой за счет длины базы тележки 2*l*<sup>-</sup>:

$$
k_1 = (2l_{\rm r})^2 / (8R) = 4(l_{\rm r})^2 / (8R) = (l_{\rm r})^2 / (2R).
$$

Таким образом, вынос консольной части вагона

$$
b' = ((L_{Bar})^2 - (2l)^2) / (8R) - k_1 =
$$
  
= ((2l + 2n)<sup>2</sup> - (2l)<sup>2</sup>) / (8R) - (2l<sub>1</sub>)<sup>2</sup> / (8R) =  
= [(2l)<sup>2</sup> + 2.2l<sup>2</sup>ln + 4n<sup>2</sup>) - (2l)<sup>2</sup>]/ (8R) –  
- (2l<sub>1</sub>)<sup>2</sup> / (8R) = [(8ln + 4n<sup>2</sup>) - (2l<sub>1</sub>)<sup>2</sup>]/ (8R) =  
= [4n (2l + n) - 4(l<sub>1</sub>)<sup>2</sup>] / (8R) =  
= [n(4l + n) - (l<sub>1</sub>)<sup>2</sup>] / (2R).

С учетом возможного дополнительного смещения центров автосцепок λ [1]

$$
b=[n(4l+n)-(l_{\rm r})^{2}]/(2R)+\lambda.
$$

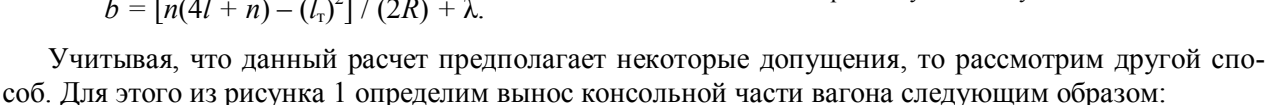

$$
C_2 = K_1O - K_2O.
$$

Если рассмотреть треугольник Δ*K*1*NO*, то

$$
K_1 O = \sqrt{R^2 - \left(\frac{2l}{2}\right)^2} = \sqrt{R^2 - l^2}.
$$

Из треугольника Δ*K*2*AO*

$$
K_2O = \sqrt{R^2 - \left(\frac{2l}{2} + n\right)^2} = \sqrt{R^2 - (l + n)^2}.
$$

Аналогично определяется смещение осей вагона внутрь кривой, за счет длины базы тележки 2*l*<sup>т</sup>

$$
k_1' = R - \sqrt{R^2 - \left(\frac{2l_{\rm r}}{2}\right)^2} = R - \sqrt{R^2 - l_{\rm r}^2}.
$$

Вынос консольной части вагона с учетом дополнительного смещения λ

$$
b = \sqrt{R^2 - l^2} - \sqrt{R^2 - (l + n)^2} - (R - \sqrt{R^2 - l_{\rm r}^2}) + \lambda.
$$

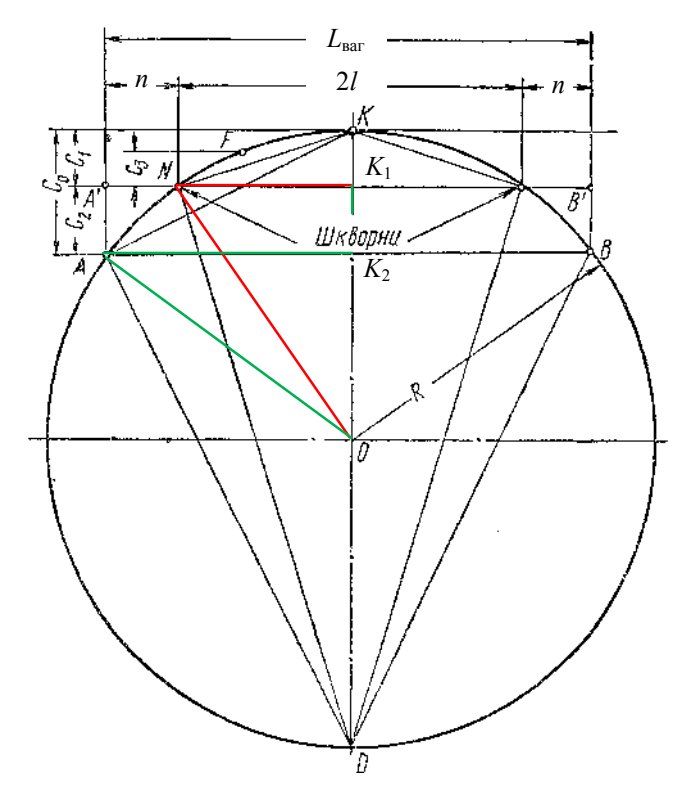

Рисунок 1 – Расчетная схема определения выноса консольной части вагона при сопряжении кривого и прямого участков путей

Приведенное уравнение может использоваться при расчете условия обеспечения автоматического сцепления вагонов на участке сопряжения кривой и прямой *B* ≥ *b*, а также при расчете поперечного отклонения головы автосцепки *X* [1]. Кроме того, предложенный подход, с учетом влияния длины корпуса автосцепки от центра шарнира хвостовика до оси зацепления *a,* может применяться для определения величин *b* и *b*' при проверке автосцепного устройства на обеспечение прохода вагонов в сцепе по криволинейным участкам пути [1].

Следует отметить, что с учетом малых углов между осями взаимодействующих автосцепок, результаты по предложенному методу и принятому в [3] для большинства ситуаций будут иметь незначительное расхождение. Наибольшая разница может достигаться при выполнении описанных проверок с длиннобазными вагонами в криволинейных участках пути малых радиусов, особенно при проверке *s*-образных кривых. Следует учитывать, что рассмотренный способ расчета справедлив не только для расчета параметров подвижного состава. На этих расчетах основан графический и аналитический методы определения допустимых по условию автоматического сцепления радиусов круговых и *s*-образных кривых [3]. Аналогичные расчеты могут быть применены при определении величин габаритов погрузки, подвижного состава или приближения строений, где точность расчетов играет особую роль.

Таким образом, предложенный способ расчета в некоторых ситуациях может повысить точность расчетов, обеспечив тем самым большую достоверность полученных результатов.

#### **Список литературы**

1 Нормы для расчета и проектирования вагонов железных дорог МПС колеи 1520 мм (несамоходных) ГосНИИВ – ВНИИЖТ. – М., 1996. – 319 с.

2 **Кузмак, Е.М.** Основы технологии аппаратостроения. / Е.М. Кузмак. – М. : Недра, 1967. – 468 с.

3 **Филатов, Е.А.** Повышение безопасности функционирования железнодорожных станций / Е.А. Филатов // Сборник научных трудов Днепропетровского национального университета железнодорожного транспорта им. акад. В. Лазаряна «Транспортные системы и технологии перевозок». – Д. : ДНУЖТ, 2017. – Вып. 13. – С. 78–83.

### УДК 629.463.001.63

## **СОЗДАНИЕ ИМИТАЦИОННО-РАСЧЕТНОЙ КОМПЬЮТЕРНОЙ МОДЕЛИ БАЗОВОЙ КОНСТРУКЦИИ ПОЛУВАГОНОВ**

*А .В. ФОМИН, Г. А. КОВАЛЬЧУК, В. В. ФОМИН, В. В. КОВАЛЕНКО Государственный университет инфраструктуры и технологий, г. Северодонецк, Украина Восточноукраинский национальный университет им. В. Даля, г. Киев*

Цель работы – отобразить особенности разработки имитационно-расчетной пространственной компьютерной модели базовой конструкции полувагонов, а также представление возможных вариантов ее использования.

Для исследования прочности несущей конструкции кузова полувагона создана компьютерная пространственная модель в среде современного программного обеспечения (рисунок 1). Оптимальное количество элементов сетки определено с использованием графаналитического метода. В качестве конечных элементов использованы изопараметрические тетраэдры. При этом количество элементов сетки 473652, узлов – 154365. Максимальный размер элемента сетки равен 80 мм, минимальный – 16 мм, максимальное соотношение сторон элементов – 566,7, процент элементов с соотношением сторон менее трех – 25, более десяти – 27,4.

В соответствии с поставленными задачами компьютерная модель имеет ряд ограничений, в частности отсутствие возможности учета разницы уровней корпусов автосцепок полувагонов, взаимодействующих между собой. В модели не учитывались сварные швы, т. е. она рассматривалась как монолитная конструкция.

Закрепление модели осуществлялось за счет пятников и скользунов шворневих балок как реакций в соответствующих узлах.